# CS:5810 Formal Methods in Software Engineering

### Reasoning about Programs with Arrays in Dafny

Copyright 2020-21, Graeme Smith and Cesare Tinelli.

Produced by Cesare Tinelli at the University of Iowa from notes originally developed by Graeme Smith at the University of Queensland. These notes are copyrighted materials and may not be used in other course settings outside of the University of Iowa in their current form or modified form without the express written permission of one of the copyright holders. During this course, students are prohibited from selling notes to or being paid for taking notes by any person or commercial firm without the express written permission of one of the copyright holders.

# Arrays are references

```
var a := new string[20];
a[7] := "hello";var b := a;
assert b[7] == 'hello';b[7] := "hi";a[8] := greetings";
assert a[7] == "hi" & @ b[8] == "greetings";Type of a is 
                                 array<string>
```
# Arrays are references

```
var a := new string [20];
a[7] := \text{Hello}var b := a;
assert b[7] == "hello";b[7] := "hi";a[8] := "greetings";assert a[7] == "hi" 88 b[8] == "greetings";b := new string[8];b[7] := "long time, no see";
assert a[7] == "hi";assert a. Length == 20 && b. Length == 8;
                                 Type of a is 
                                 array<string>
```
# Multi-dimensional arrays

```
var m := new bool[3, 10]; 
m[0, 9] := true;m[1, 8] := false;assert m.Length0 = 3 && m.Length1 = 10;
                                   Type of m is 
                                   array2<bool>
```
# **Sequences**

Arrays are mutable and are *reference types*

Sequences are immutable and are *value types*, like bool and int

To declare a sequence we use type constructor seq, e.g., seq<bool>, seq<int>

#### **Examples:**

[58] singleton integer sequence ["hey", "hola" , "tjena"] string sequence

the empty sequence

#### Sequences

```
var s := [6, 28, 496];assert s[2] == 496;assert |s| == 3; // length function
assert s + [8128] == [6, 28, 496, 8128];
```

```
var p := [1, 5, 12, 22, 35]assert p[2..4] == [12, 22];assert p[...2] == [1, 5];assert p[2..] == [12, 22, 35];
```

```
a := new int[3];a[0], a[1], a[2] := 6, 28, 496;s, p := a[...], a[...];
assert s == \begin{bmatrix} 6, 28, 496 \end{bmatrix} && p == \begin{bmatrix} 6, 28 \end{bmatrix};
```
method LinearSearch<T>(a: array<T>, P: T -> bool) returns (n: int)

Predicate on T

method LinearSearch<T>(a: array<T>, P: T -> bool) returns (n: int) ensures  $0 \le n \le a$ . Length ensures  $n == a.length || P(a[n])$ Predicate on T

```
method LinearSearch<T>(a: array<T>, P: T -> bool)
returns (n: int) 
  ensures 0 \le n \le a. Length
  ensures n == a.length || P(a[n]){
  n := 0;while n != a.Length
    invariant \theta <= n <= a. Length
```
<u>}</u>

```
method LinearSearch<T>(a: array<T>, P: T -> bool)
returns (n: int) 
  ensures \theta <= n <= a. Length
  ensures n == a.length || P(a[n]){
  n := 0;while n != a.Length
    invariant \theta <= n <= a. Length
  {
    if P(a[n]){ return; } 
return jumps to end of 
    n := n + 1; method, and we need to
  }
}
                      prove the postcondition
```
# Alternative implementation

```
method LinearSearch1<T>(a: array<T>, P:T -> bool)
returns (n: int) 
  ensures \theta <= n <= a. Length
  ensures n == a.length || P(a[n]){ 
 n := a.Length;
}
```
# Alternative implementation

```
method LinearSearch1<T>(a: array<T>, P:T -> bool)
returns (n: int) 
  ensures \theta \leq n \leq a. Length
  ensures n == a.length \mid P(a[n]){ 
 n := a.length;}
```
To specify that no elements satisfy P, when  $n == a$ . Length we need to quantify over the elements of a.

We can achieve the same effect by quantifying over the array positions instead:

forall  $i : : \Theta \iff i \iff a.length == > \{P(a[i])\}$ 

# Strengthening the contract

```
method LinearSearch1<T>(a: array<T>, P:T -> bool)
returns (n: int) 
  ensures \theta <= n <= a. Length
  ensures n == a.length \mid P(a[n])ensures n == a.length == >forall i :: 0 \le i \le a.length \implies \lceil P(a[i]) \rceilcan leave off i's type
                      since it can be inferred
```
# Strengthening the contract

```
method LinearSearch1<T>(a: array<T>, P:T -> bool)
returns (n: int) 
  ensures \theta <= n <= a. Length
  ensures n == a.length \mid P(a[n])ensures n == a.length == >forall i :: 0 \le i \le a.length \implies \lvert P(a[i]) \rvertWe use the "replace a constant by a variable"
loop design technique 6.1:
  invariant forall i : : 0 \le i \le n == > !P(a[i])
```

```
{ forall i :: 0 \le i \le n + 1 \implies ! P(a[i]) }
n := n + 1;{ forall i :: 0 \le i \le n == > ! P(a[i]) }
```

```
{ forall i :: 0 \le i \le n || i == n ==> !P(a[i]) }
{ forall i :: 0 \le i \le n + 1 \implies ! P(a[i]) }
n := n + 1;{ forall i :: 0 \le i \le n == > ! P(a[i]) }
```
forall  $x :: A || B == > C$ = (forall  $x :: A \implies C)$  && (forall  $x :: B \implies C$ )

orall in the set of the set of the set of the set of the set of the set of the set of the set of the set of the set of the set of the set of the set of the set of the set of the set of the set of the set of the set of the

{ (forall i :: 0 <= i < n ==> ! P(a[i])) && (forall i :: i == n ==> ! P(a[i])) } { forall i :: 0 <= i < n || i == n ==> !P(a[i]) } { forall i :: 0 <= i < n + 1 ==> ! P(a[i]) } n := n + 1; { forall i :: 0 <= i < n ==> ! P(a[i]) }

```
(foralx :: x == E == > A) = A[x\E] (one-point rule)
```

```
{ (forall i :: 0 <= i < n ==> !P(a[i])) && !P(a[n]) }
{ (forall i :: 0 <= i < n ==> ! P(a[i])) && 
  (forali :: i == n == > ! P(a[i]))}
{ forall i :: 0 \le i \le n || i == n == > P(a[i]) }
{ forall i :: 0 \le i \le n + 1 \implies ! P(a[i]) }
n := n + 1;{ forall i :: 0 <= i < n ==> ! P(a[i]) }
```

```
{ (forall i :: 0 <= i < n ==> !P(a[i])) && !P(a[n]) }
{ (forall i :: 0 <= i < n ==> ! P(a[i])) && 
  (forali :: i == n == > ! P(a[i]))}
{ forall i :: 0 \le i \le n || i == n ==> !P(a[i]) }
{ forall i :: 0 \le i \le n + 1 \implies ! P(a[i]) }
n := n + 1;{ forall i :: 0 <= i < n ==> ! P(a[i]) }
       holds due to invariant
```
holds after if  $(P(a[n]))$  { return; }

```
{ (forall i :: 0 <= i < n ==> !P(a[i])) && !P(a[n]) }
{ (forall i :: 0 <= i < n ==> ! P(a[i])) && 
  (forali :: i == n ==) ! P(a[i]))}
\{ forall i :: 0 <= i < n || i == n ==> !P(a[i]) }
{ forall i :: 0 <= i < n + 1 ==> ! P(a[i]) }
n := n + 1;
{ forall i :: 0 <= i < n ==> ! P(a[i]) }
```
Loop body for LinearSearch works here

# Full program

```
method LinearSearch1<T>(a: array<T>, P:T -> bool)
returns (n: int) 
  ensures \theta \leq n \leq a. Length
  ensures n == a.length || P(a[n])ensures n == a.length ==forall i :: 0 \le i \le a.length \implies \lceil P(a[i]) \rceil{ 
  n := 0;while n != a.Length
    invariant 0 \le n \le a. Length
    invariant forall i : : 0 \le i \le n == > !P(a[i]){
    if P(a[n]) { return; } 
    n := n + 1;}
}
```
# Finding the first element

```
method LinearSearch2<T>(a: array<T>, P:T -> bool)
returns (n: int) 
  ensures \theta \leq n \leq a. Length
  ensures n == a.length \mid P(a[n])ensures forall i :: \theta \le i \le n \implies \mathbb{P}(a[i])
```
The second and third postconditions imply that n is the *smallest index* such that  $a[n]$  satisfies P

The loop specification and body of LinearSearch1 satisfy this contract too

# Knowing it's there

If we can assume that at least one element of a satisfies P we can simplify the contract to

```
method LinearSearch3<T>(a: array<T>, P:T -> bool)
returns (n: int) 
  requires exists i :: \theta \iff i \iff a.length \& P(a[i])ensures \theta \leq n \leq a. Length && P(a[n])
```
# An invariant that says where to look

The element we are looking for is at index n or higher

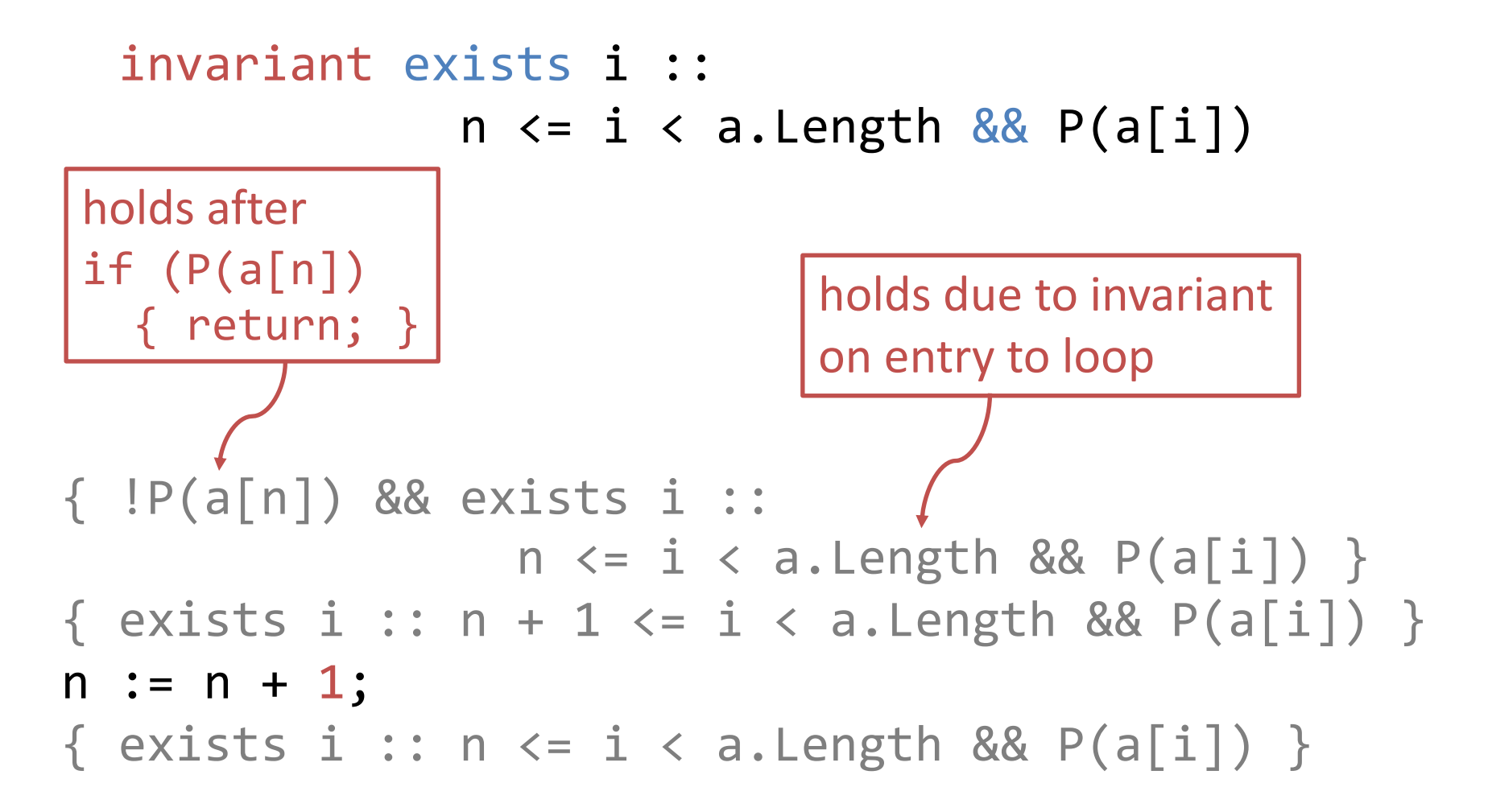

# Implementation of LinearSearch3

```
method LinearSearch3<T>(a: array<T>, P: T -> bool) 
returns (n: int) 
  requires exists i :: \theta \leq i \leq a. Length && P(a[i])
  ensures \theta \leq n \leq a. Length && P(a[n])
{
  n := 0;while true +
    invariant 0 \le n \le a. Length
    invariant exists i :: n \le i \le a. Length && P(a[i])decreases a.Length - n 
  {
    if P(a[n]) { return; } 
    n := n + 1;
  }
} 
                                                simplified since n never 
                                                reaches a.Length
```
### Exercises

**1.** Write a linear-search specification for the method

```
method LinearSearch4<T>(a: array<T>, P: T -> bool) 
returns (n: int)
```
that always returns a value strictly less than a.Length and uses a negative value (instead of a.Length) to signal that no element satisfies P.

Implement the specification.